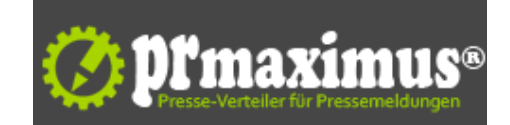

## **Mobiles Internet funktioniert nach iOS-Update 6.0.2 nicht mehr?**

Mobiles Internet funktioniert nach iOS-Update 6.0.2 nicht mehr?<br /><br />>/>>So stellen Sie nach iOS-Update die BASE APN Einstellungen wieder her<br />
tellen Sie nach iOS-Update 6.0.2 nicht mehr?<br />
tellen Sie nach i />Es ist mal wieder soweit: Mitte der Woche hat Apple ein neues iOS-Update, iOS 6.0.2, für das iPhone 5 und iPad Mini veröffentlicht. Damit reagiert Apple auf Probleme bei Internetverbindungen über WLAN. Denn bei etlichen Geräten konnte offenbar der WLAN-Schalter nicht aktiviert werden. Bei der Installation des Updates gehen die voreingestellten BASE APN Einstellungen im Smartphone bzw. Tablet verloren. Um mit dem Gerät anschließend wieder über das Netz der E-Plus Gruppe surfen zu können, müssen diese neu eingerichtet werden.<br />Wie installiere ich das Update?<br />Wie gewohnt, lässt sich iOS direkt über das iPhone 5, bzw. iPad mini via "Over the air" (OTA) - oder über iTunes aktualisieren. Kunden, die mit einer langsameren Internetverbindung online gehen, sollten das Update auf iOS 6.0.2 über OTA installieren, da bei dieser Methode geringere Datenmengen transportiert werden. Eine ausführliche Anleitung und die entsprechenden Links haben die BASE Mobilfunkexperten in dem Artikel iOS 6.02 Update für iPad mini und iPhone 5 zusammengestellt.<br />Anschließend: BASE APN Einstellungen wiederherstellen<br />Um anschließend die durch das Update überschriebenen BASE APN Einstellungen neu einzurichten, können Nutzer zwischen mehreren Möglichkeiten wählen. Wenn eine WLAN-Verbindung hergestellt werden kann, lassen sich die Einstellungen ganz bequem über diesen Link vornehmen. Einfach mit dem iPhone bzw. iPad aufrufen, installieren, bestätigen, Code eintippen, fertig.<br />Manuell können die BASE APN Einstellungen auch ohne eine Verbindung zum Internet eingetragen werden: Im Menü den Punkt "Einstellungen aufrufen und über "Allgemein, "Mobiles Netz, "Mobiles Datennetz die entsprechenden Einstellungen (APN: internet.eplus.de, Benutzername: "eplus und Kennwort "eplus) eingeben.<br />
cbr />E-Plus Mobilfunk GmbH <br />
cbr />E->Co. KG<br />E-Plus-Platz<br />
/>40468 Düsseldorf<br />Deutschland<br />>Telefon: +49 (211) 448-0<br />>Telefax: +49 (211) 448-2222<br />Mail: info@eplus.de<br />URL: http://www. eplus-unternehmen.de/ <br />>thr />img src="http://www.pressrelations.de/new/pmcounter.cfm?n\_pinr\_=518145" width="1" height="1">

## **Pressekontakt**

E-Plus

40468 Düsseldorf

eplus-unternehmen.de/ info@eplus.de

## **Firmenkontakt**

E-Plus

40468 Düsseldorf

eplus-unternehmen.de/ info@eplus.de

Kommunikation ist ein Grundbedürfnis der Menschen. Wir wollen zu jeder Zeit und an jedem Ort unsere Emotionen mit der Familie und Freunden teilen können, wir müssen immer und überall in der Lage sein, von unterwegs Geschäftliches abzuwickeln. Der Boom des Mobilfunks spiegelt diesen Trend eindrucksvoll wider.E-Plus hat sich auf die Fahnen geschrieben, mobile Kommunikation für seine Kunden einfach und unterhaltsam zu gestalten. Unser Slogan "Ein Plus verbindet" steht dabei für unsere Rolle, Menschen durch mobile Kommunikation miteinander zu vernetzen und ihr Leben damit zu bereichern, sprich wertvoller zu machen.Damit verbunden sind klare Markenwerte, an denen wir uns messen lassen:Wir bieten unseren Kunden Produkte an, die einfach zu verstehen sind.Wir versuchen, immer ein wenig mehr für's Geld zu bieten und liefern, was wir versprechen.Wir wollen menschlicher, sprich näher am Kunden sein und erfahren, was unsere Kunden wünschen.Und wir suchen die Herausforderung, indem wir den Markt und unsere Kunden mit innovativen Produkten überraschen.All das macht E-Plus als Marke einzigartig und erfrischend anders.